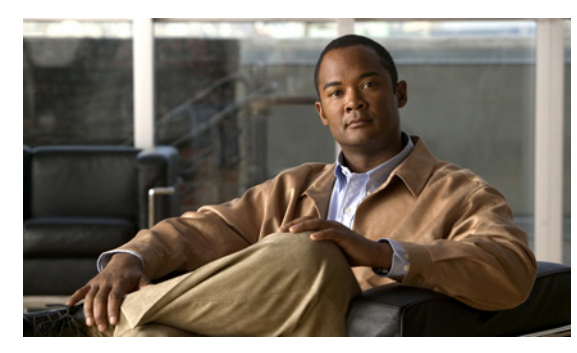

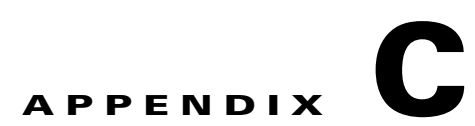

# **Catalyst 3560** スイッチ **show platform** コマ ンド

この付録では、Catalyst 3560 スイッチ用に作成または変更された **show platform** 特権 EXEC コマンド について説明します。これらのコマンドは、インターネットワーキングの問題の診断および解決に役立 つ情報を表示します。使用する場合には、必ずシスコのテクニカル サポート担当者の指示に従ってく ださい。

**OL-26671-01-J**

# **show platform acl**

プラットフォームに依存するアクセス コントロール リスト(ACL)マネージャ情報を表示するには、 **show platform acl** 特権 EXEC コマンドを使用します。

**show platform acl** {**interface** *interface-id* | **label** *label-number* [**detail**] | **statistic**s *asic-number* | **usage** *asic-number* [**summary**] | **vlan** *vlan-id*}

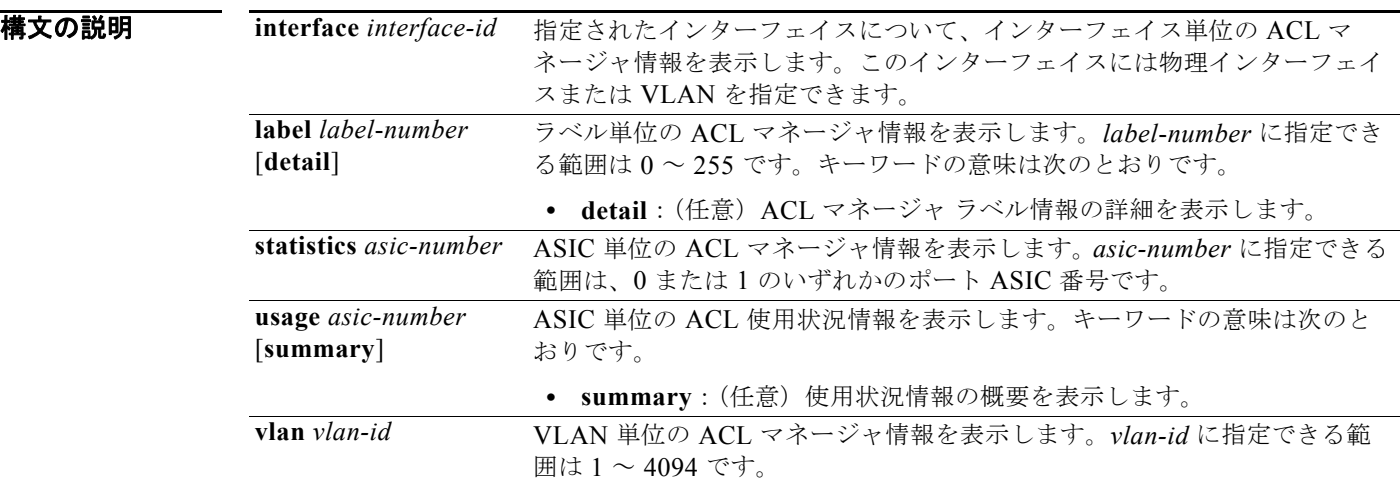

#### コマンド モード 特権 EXEC

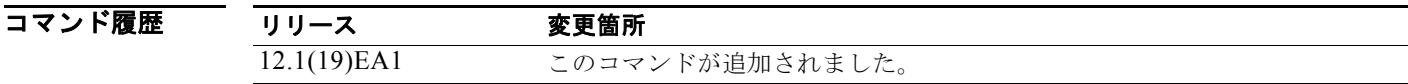

# **show platform backup interface**

Flex Link 設定で使用されるプラットフォーム依存型バックアップ情報を表示するには、**show platform backup interface** 特権 EXEC コマンドを使用します。

**show platform backup interface** [*interface-id* | **dummyQ**]

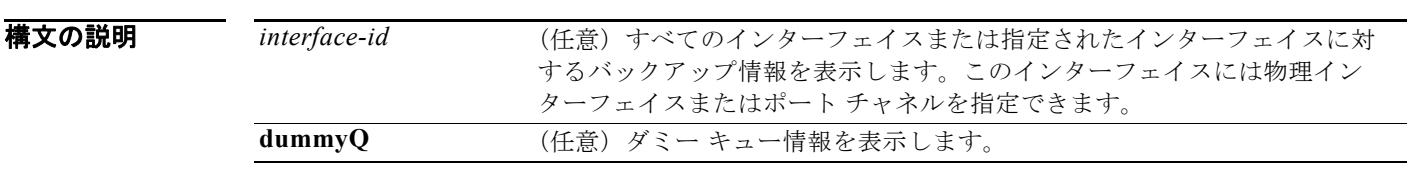

コマンド モード 特権 EXEC

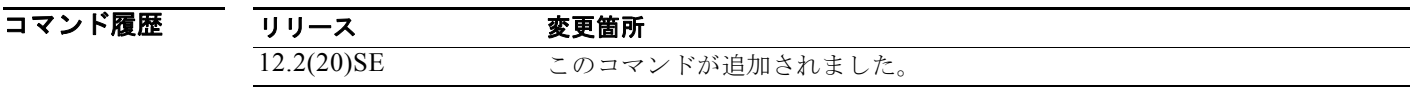

# **show platform configuration**

プラットフォームに依存するコンフィギュレーション マネージャ関連情報を表示するには、**show platform configuration** 特権 EXEC コマンドを使用します。

**show platform configuration** {**config-output** | **default** | **running** | **startup**}

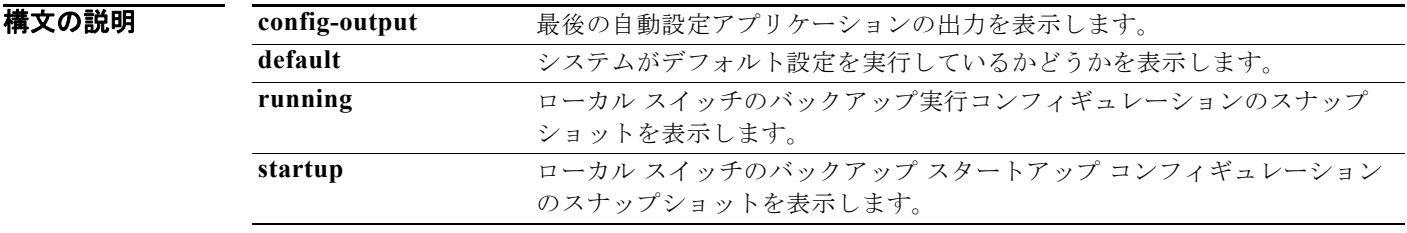

コマンド モード 特権 EXEC

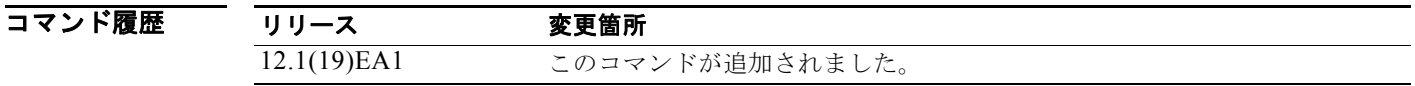

### **show platform etherchannel**

プラットフォームに依存する EtherChannel 情報を表示するには、**show platform etherchannel** 特権 EXEC コマンドを使用します。

**show platform etherchannel** {**flags** | **time-stamps**}

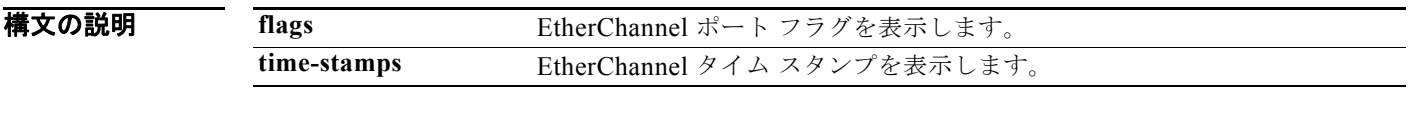

コマンド モード 特権 EXEC

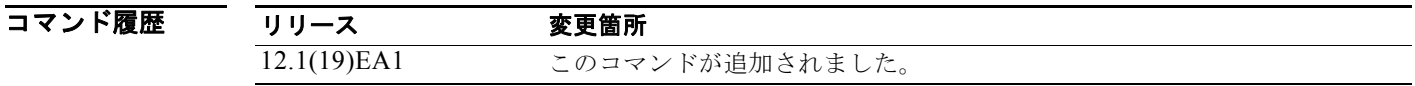

### **show platform forward**

指定されたパラメータと一致したフレームがハードウェアで転送される方法を指定するには、インター フェイスに対して **show platform forward** 特権 EXEC コマンドを使用します。

**show platform forward** *interface-id* [**vlan** *vlan-id*] *src-mac dst-mac* [*l3protocol-id*] [**ipv6** | **sap** | **snap**] [**cos** *cos*] [**ip** *src-ip dst-ip* [**frag** *field*] [**dscp** *dscp*] {*l4protocol-id |* **icmp** *icmp-type icmp-code |* **igmp** *igmp-version igmp-type |* **sctp** *src-port dst-port* | **tcp** *src-port dst-port flags |* **udp** *src-port dst-port*]}

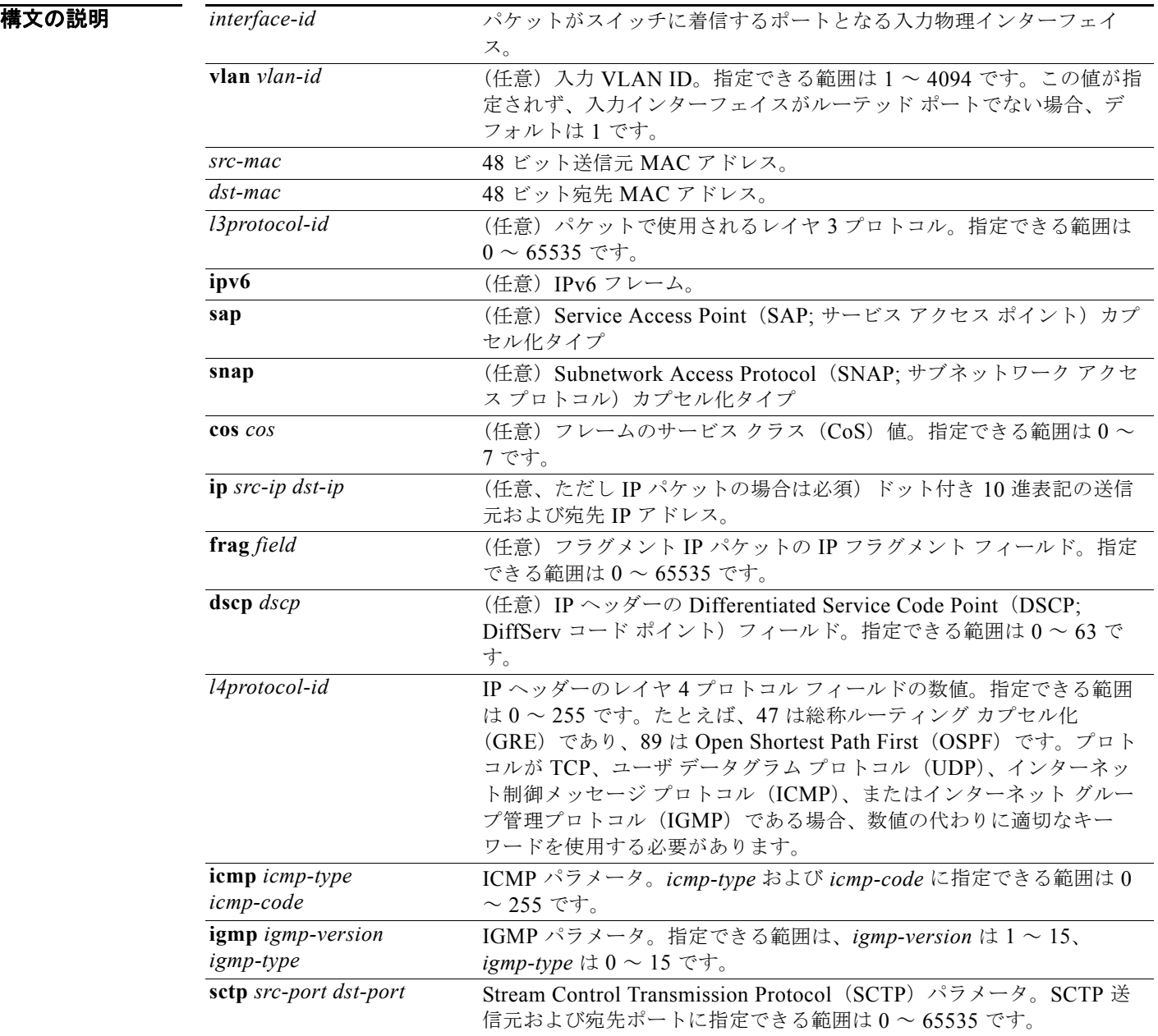

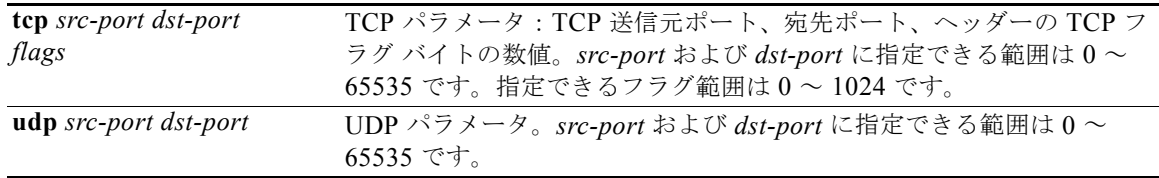

#### **コマンド モード** 特権 EXEC

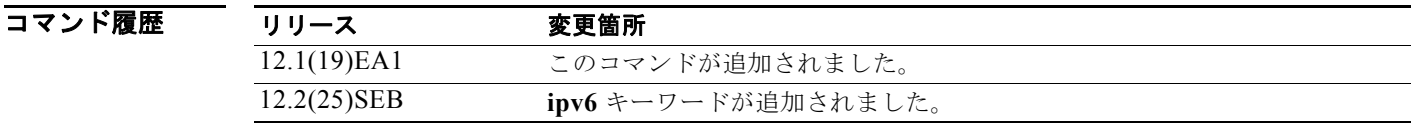

- 使用上のガイドライン このコマンドは、テクニカル サポート担当者とともに問題解決を行う場合にだけ使用してください。 テクニカル サポート担当者がこのコマンドの使用を推奨した場合以外には使用しないでください。
- **例 またのは show platform forward** コマンドの出力表示およびその例の意味については、このリリースに対応す るソフトウェア コンフィギュレーション ガイドの「Troubleshooting」の章を参照してください。

### **show platform frontend-controller**

フロントエンド コントローラ マネージャとその従属アプリケーションのカウンタおよびステータス情 報、およびフロントエンド コントローラのハードウェアおよびソフトウェア情報を表示するには、 **show platform frontend-controller** 特権 EXEC コマンドを使用します。

**show platform frontend-controller** {**buffer** | **generic** | **manager** *number* | **subordinate**  *number |* **version** *number*}

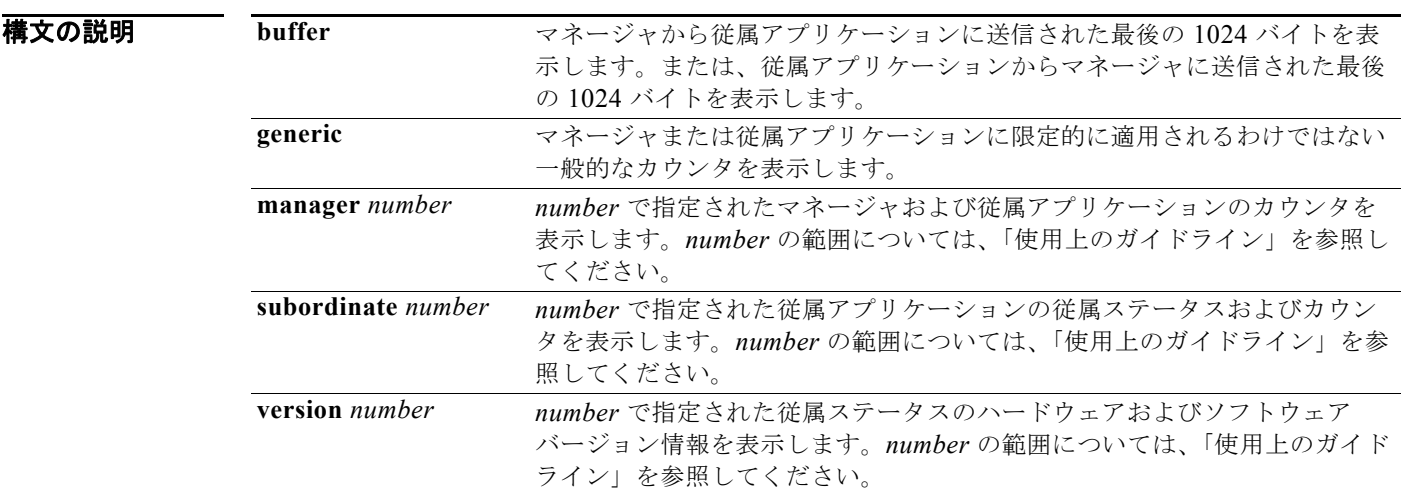

### コマンド モード 特権 EXEC

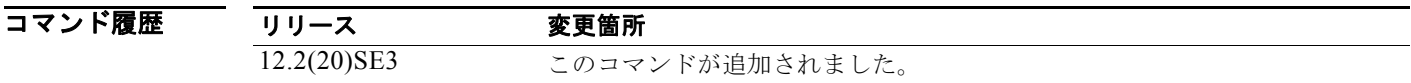

使用上のガイドライン Catalyst 3560G-48TS および 3560G-48PS スイッチでは、指定できる下位番号の範囲は 0 ~ 2 です。 Catalyst 3560G-24TS および 3560G-24PS スイッチでは、指定できる下位番号の範囲は 0 ~ 1 です。 このコマンドは、テクニカル サポート担当者とともに問題解決を行う場合にだけ使用してください。 テクニカル サポート担当者がこのコマンドの使用を推奨した場合以外には使用しないでください。

(注) このコマンドは、Catalyst 3560G-48TS、3560G-48PS、3560G-24TS、および 3560G-24PS スイッチ でだけサポートされています。

### **show platform ip igmp snooping**

プラットフォームに依存するインターネット グループ管理プロトコル (IGMP) スヌーピング情報を表 示するには、**show platform ip igmp snooping** 特権 EXEC コマンドを使用します。

**show platform ip igmp snooping** {**all** | **control** [**di**] | **counters** | **flood** [**vlan** *vlan-id*] | **group**  *ip-address* | **hardware** | **retry** [**count** | **local** [**count**] | **remote** [**count**]]}

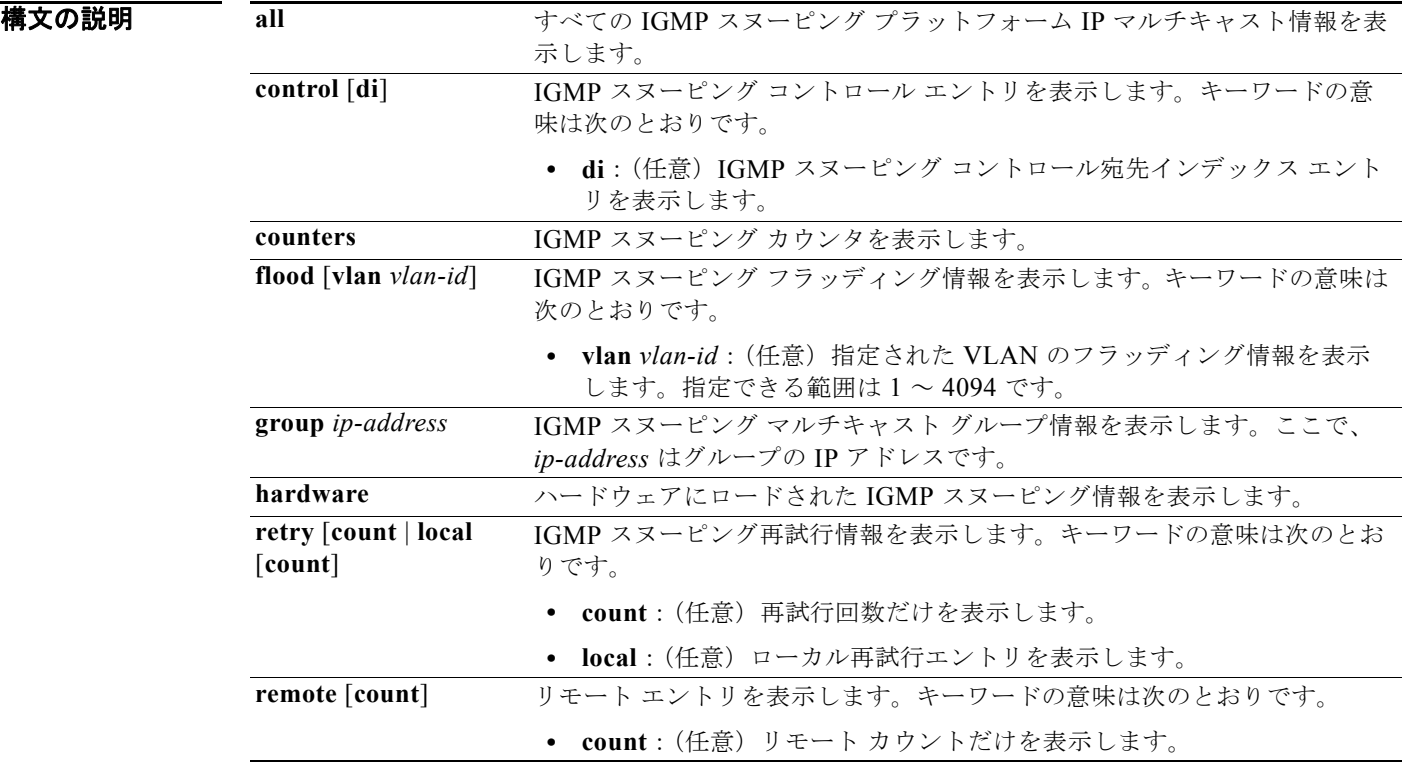

### コマンド モード 特権 EXEC

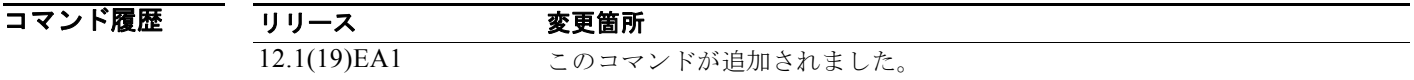

# **show platform ip multicast**

プラットフォームに依存する IP マルチキャスト テーブルおよび他の情報を表示するには、**show platform ip multicast** 特権 EXEC コマンドを使用します。

**show platform ip multicast** {**acl-full-info| counters** | **groups** | **hardware** [**detail**] | **interfaces** | **locks** | **mdfs-routes** | **mroute-retry** | **retry** | **vrf** | **trace**}

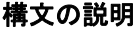

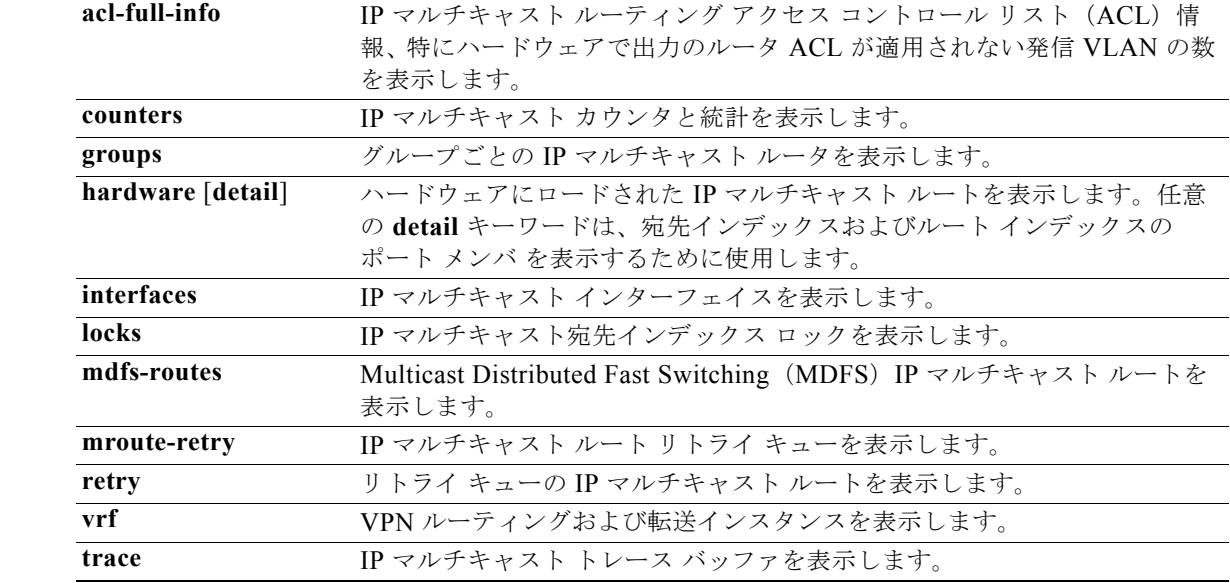

#### コマンド モード 特権 EXEC

コマンド履歴 リリース 変更箇所 12.1(19)EA1 このコマンドが追加されました。 12.2(40)SE **vrf** キーワードが追加されました。

### **show platform ip unicast**

プラットフォームに依存する IP ユニキャスト ルーティング情報を表示するには、**show platform ip unicast** 特権 EXEC コマンドを使用します。

**show platform ip unicast** {**adjacency** | **cef-idb** | **counts** | **dhcp** | **failed** {**adjacency** | **arp**  [*A.B.C.D*] | **route**} | **loadbalance** | **mpaths** | **proxy** | **route** | **standby** | **statistics** | **table** | **trace**}

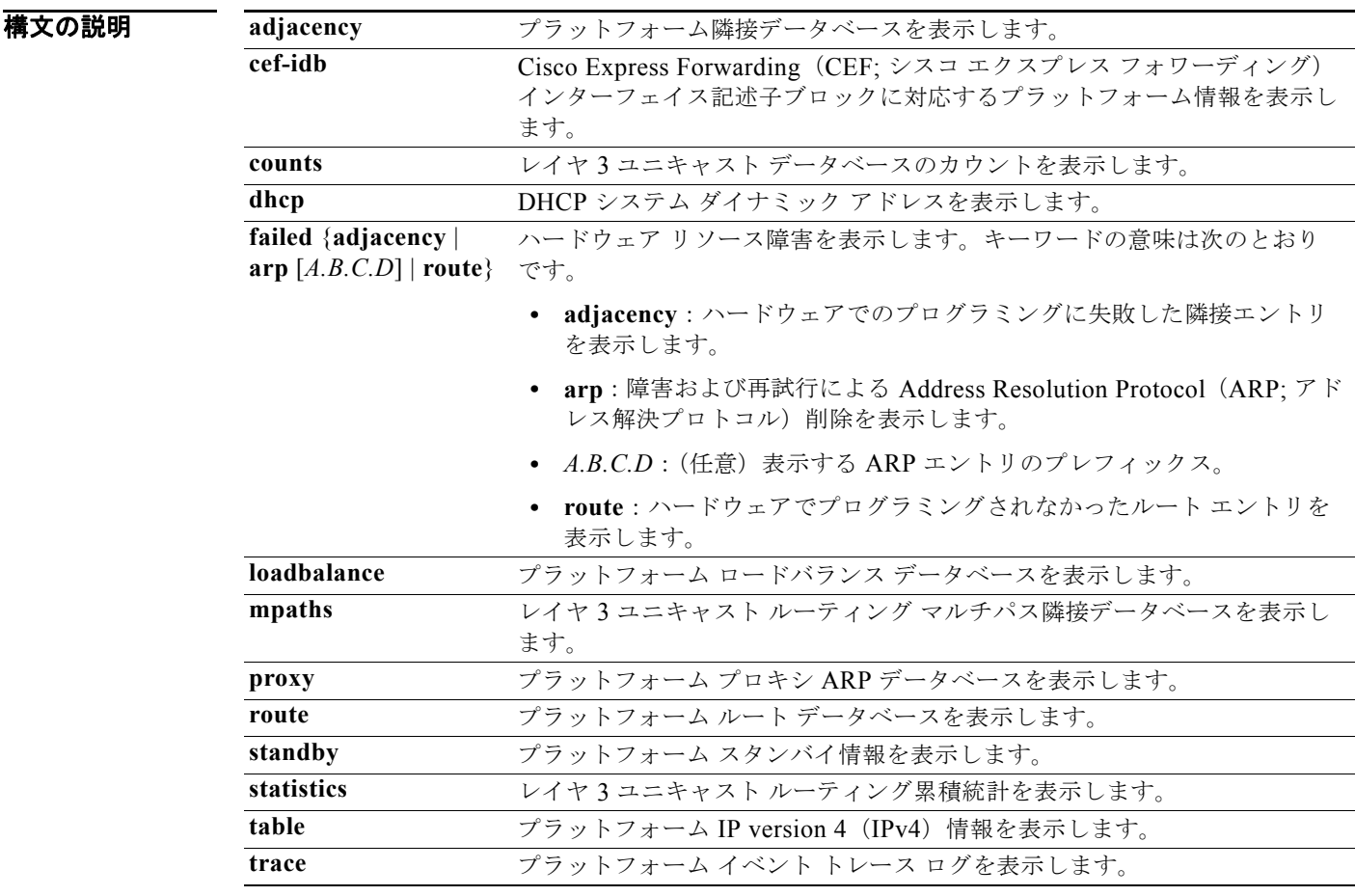

### コマンド モード 特権 EXEC

コマンド履歴 リリース 変更箇所 12.1(19)EA1 このコマンドが追加されました。

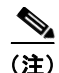

(注) **proxy** および **table** キーワードは、コマンドラインのヘルプ ストリングには表示されますが、サポート されていません。

# **show platform ip unicast vrf compaction**

圧縮要求キューおよび圧縮ステータスを表示するには、**show platform ip unicast vrf compaction** 特権 EXEC コマンドを使用します。

**show platform ip unicast vrf compaction**

特文の説明 このコマンドには、引数またはキーワードはありません。

コマンド モード 特権 EXEC

コマンド履歴 リリース 変更箇所 12.2(25)SEC このコマンドが追加されました。

### **show platform ip unicast vrf tcam-label**

PBR および VRF-Lite ラベルと、PBR で使用されているラベルの数を表示するには、**show platform ip unicast vrf tcam-label** 特権 EXEC コマンドを使用します。

**show platform ip unicast vrf tcam-label** 

特文の説明 このコマンドには、引数またはキーワードはありません。

コマンド モード 特権 EXEC

コマンド履歴 リリース 変更箇所 12.2(25)SEC このコマンドが追加されました。

# **show platform ip wccp**

プラットフォームに依存する Web Cache Communication Protocol(WCCP)の情報を表示するには、 **show platform ip wccp** 特権 EXEC コマンドを使用します。

**show platform ip wccp** {**detail** | **label**}

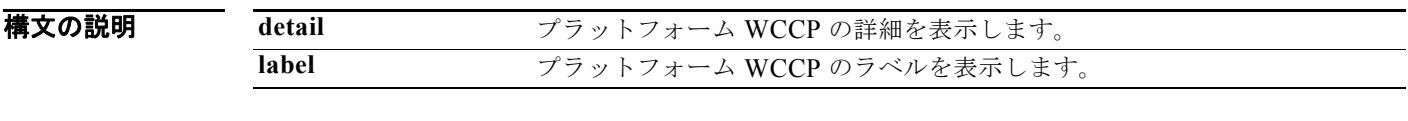

コマンド モード 特権 EXEC

コマンド履歴 リリース 変更箇所 12.2(37)SE このコマンドが追加されました。

使用上のガイドライン このコマンドは、テクニカル サポート担当者とともに問題解決を行う場合にだけ使用してください。 テクニカル サポート担当者がこのコマンドの使用を推奨した場合以外には使用しないでください。

♦

(注) このコマンドは、スイッチが IP サービス イメージを実行している場合だけ使用可能です。

## **show platform ipv6 unicast**

プラットフォームに依存する IPv6 ユニキャスト ルーティング情報を表示するには、**show platform ipv6 unicast** 特権 EXEC コマンドを使用します。このコマンドは、スイッチで IP サービス イメージが 稼動している場合にだけ使用できます。

**show platform ipv6 unicast** {**adjacency** [*ipv6-prefix*] | **backwalk** {**adjacency** | **loadbalance**} | **compress** *ipv6-prefix/prefix length* | **interface** | **loadbalance** | **mpath** | **retry** {**adjacency** | **route**} | **route** [*ipv6-prefix/prefix length |* **tcam**] [**detail**] **| statistics**  | **table** [**detail**] | **trace**}

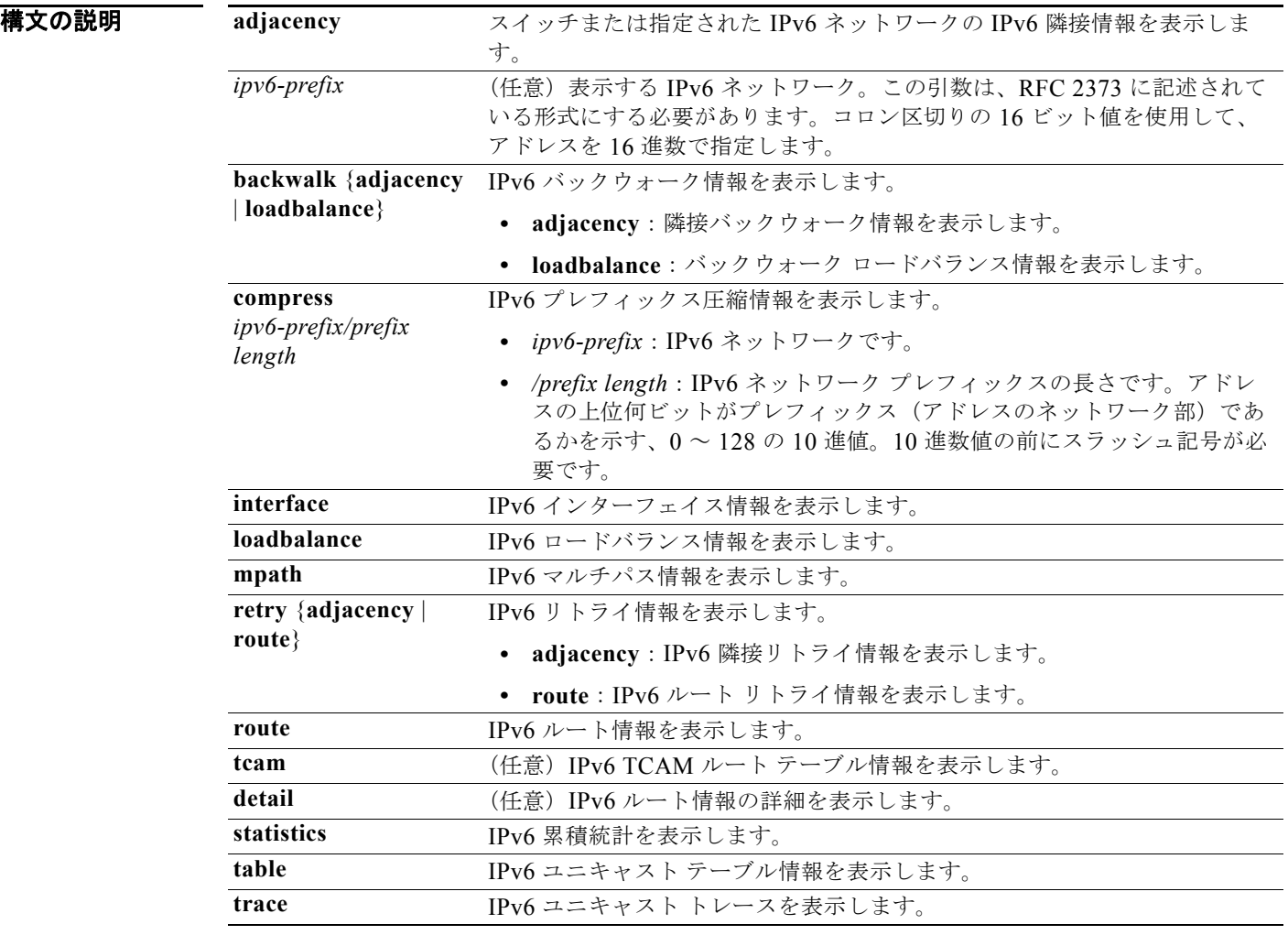

### コマンド モード 特権 EXEC

コマンド履歴 リリース 変更箇所 12.2(25)SEA このコマンドが追加されました。

# **show platform layer4op**

プラットフォームに依存するレイヤ 4 演算子情報を表示するには、**show platform layer4op** 特権 EXEC コマンドを使用します。

**show platform layer4op** {**acl** | **pacl** [*port-asic*] | **qos** [*port-asic*]} {**and-or** | **map** | **or-and** | **vcu**}

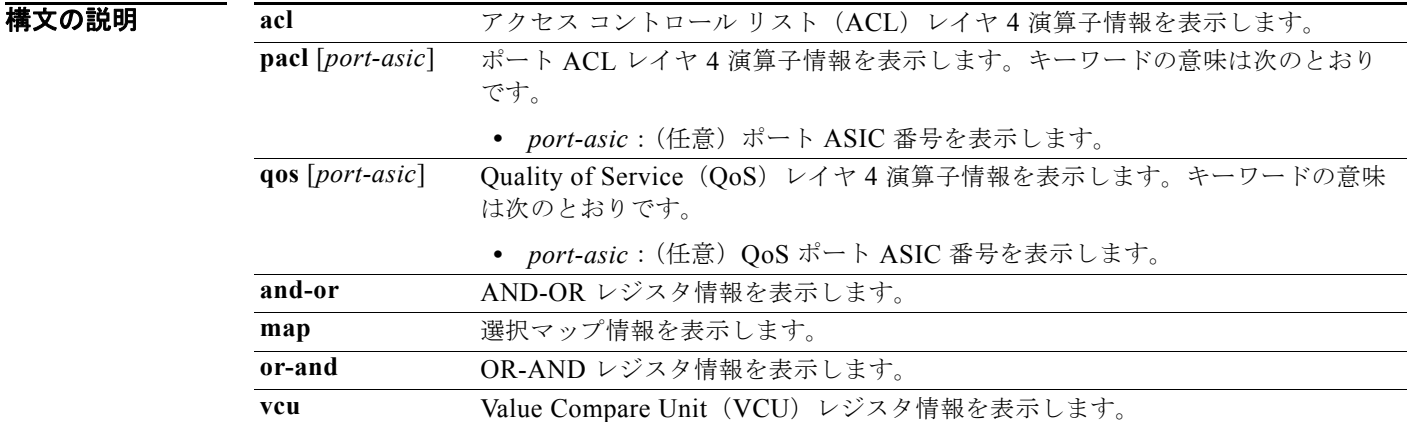

### コマンド モード 特権 EXEC

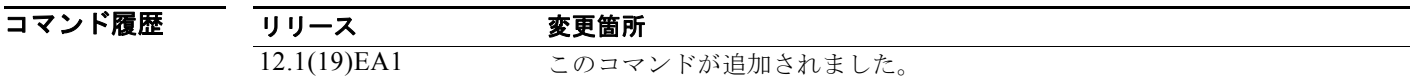

### **show platform mac-address-table**

プラットフォームに依存する MAC アドレス テーブル情報を表示するには、**show platform mac-address-table** 特権 EXEC コマンドを使用します。

**show platform mac-address-table** [**aging-array** | **hash-table** | **mac-address** *mac-address*] [**vlan** *vlan-id*]]

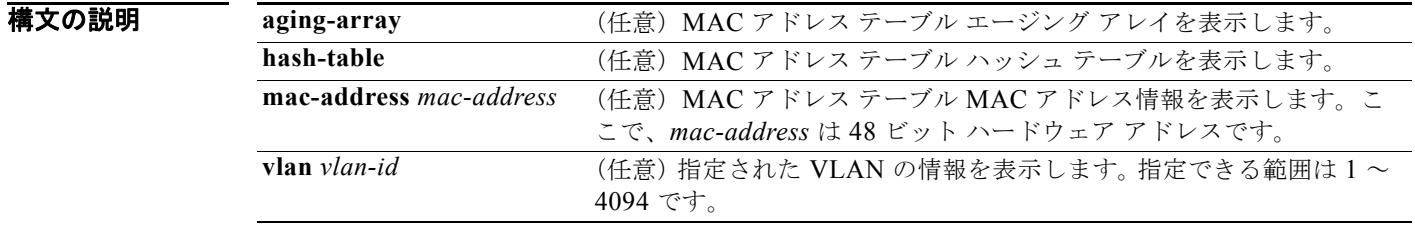

コマンド モード 特権 EXEC

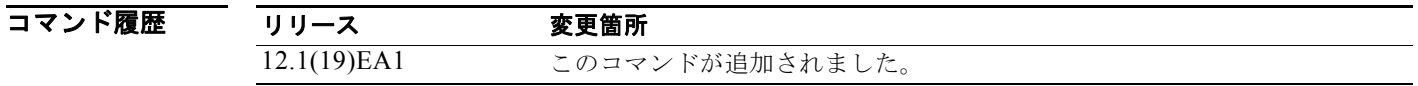

## **show platform messaging**

プラットフォームに依存するアプリケーションおよびパフォーマンス メッセージ情報を表示するには、 **show platform messaging** 特権 EXEC コマンドを使用します。

**show platform messaging** {**application** [**incoming** | **outgoing** | **summary**] | **hiperf** [*class-number*]}

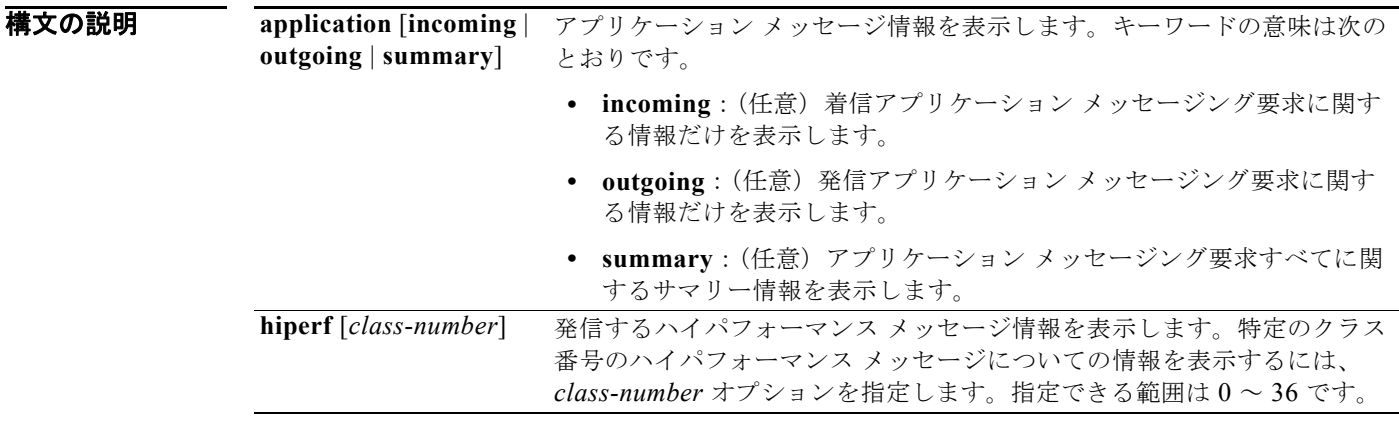

#### コマンド モード 特権 EXEC

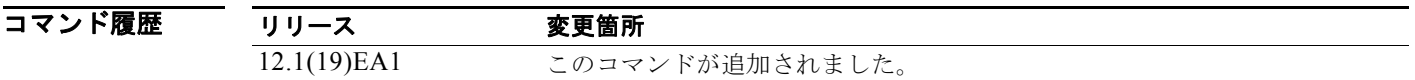

# **show platform monitor**

プラットフォームに依存するスイッチド ポート アナライザ(SPAN)情報を表示するには、**show platform monitor** 特権 EXEC コマンドを使用します。

**show platform monitor** [**session** *session-number*]

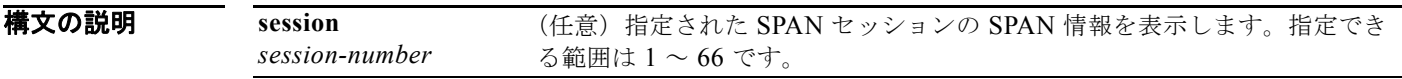

コマンド モード 特権 EXEC

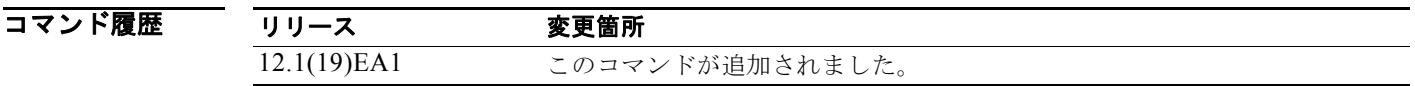

# **show platform mvr table**

プラットフォームに依存する Multicast VLAN Registration (MVR; マルチキャスト VLAN レジスト レーション) Multi-Expansion Descriptor (MED) グループ マッピング テーブルを表示するには、 **show platform mvr table** 特権 EXEC コマンドを使用します。

#### **show platform mvr table**

**構文の説明 さのコマンドには、引数またはキーワードはありません。** 

- **コマンド モード** 特権 EXEC
- コマンド履歴 リリース 変更箇所 12.1(19)EA1 このコマンドが追加されました。
- 使用上のガイドライン このコマンドは、テクニカル サポート担当者とともに問題解決を行う場合にだけ使用してください。 テクニカル サポート担当者がこのコマンドの使用を推奨した場合以外には使用しないでください。

## **show platform pm**

プラットフォームに依存するポート マネージャ情報を表示するには、**show platform pm** 特権 EXEC コマンドを使用します。

**show platform pm** {**counters | group-masks | idbs** {**active-idbs** | **deleted-idbs**} **| if-numbers | link-status | platform-block | port-info** *interface-id* | **vlan** {**info** | **line-state**}

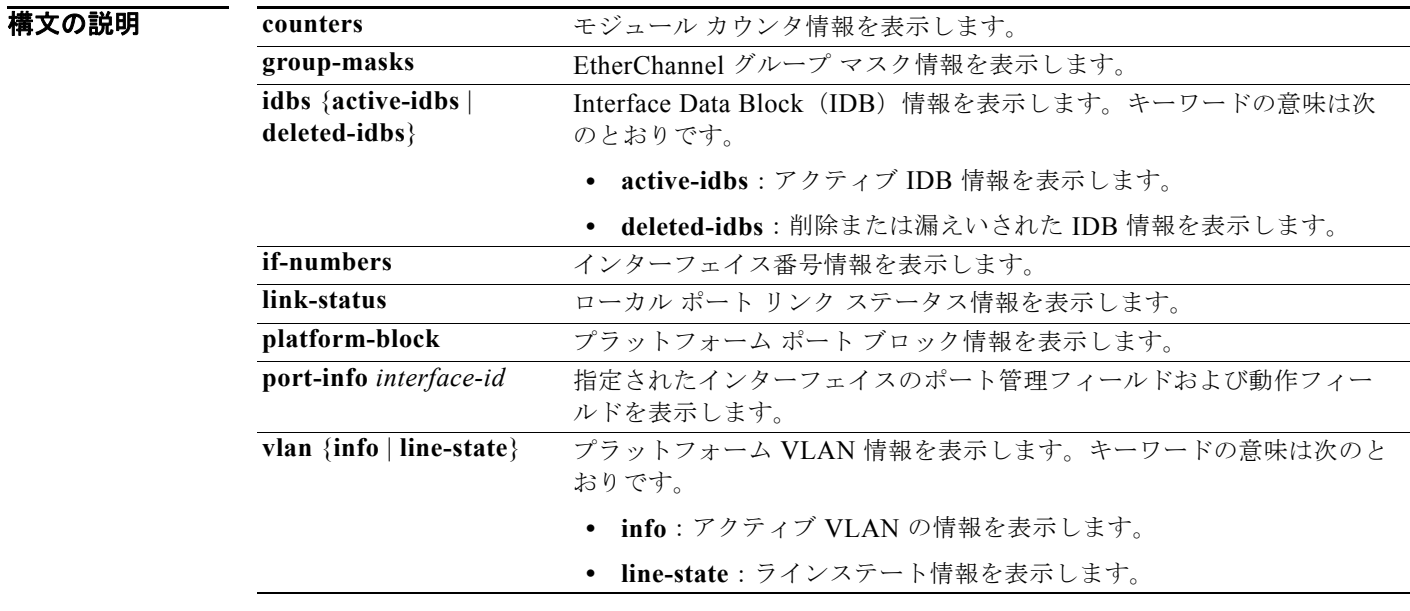

### コマンド モード 特権 EXEC

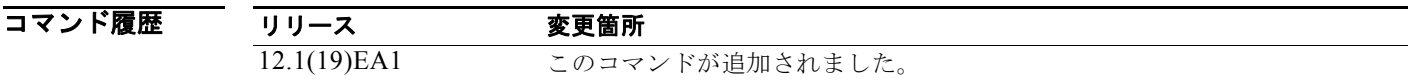

使用上のガイドライン このコマンドは、テクニカル サポート担当者とともに問題解決を行う場合にだけ使用してください。 テクニカル サポート担当者がこのコマンドの使用を推奨した場合以外には使用しないでください。

(注) **stack-view** キーワードは、コマンドラインのヘルプ ストリングには表示されていますが、サポートさ れていません。

# **show platform port-asic**

プラットフォームに依存するポート ASIC レジスタ情報を表示するには、**show platform port-asic** 特 権 EXEC コマンドを使用します。

#### **show platform port-asic** {**cpu-queue-map-table** [**asic** *number* | **port** *number* [**asic**

*number*]] | **dest-map index** *number* | **etherchannel-info** [**asic** *number* | **port** *number* [**asic** *number*]] | **exception** [**asic** *number* | **port** *number* [**asic** *number*]] | **global-status** [**asic** *number* | **port** *number* [**asic** *number*]] | **learning** [**asic** *number* | **port** *number* [**asic** *number*]] | **mac-info** [**asic** *number* | **port** *number* [**asic** *number*]] | **mvid** [**asic** *number*] | **packet-info-ram** [**asic** *number* | **index** *number* [**asic** *number*]] | **port-info** [**asic** *number* | **port** *number* [**asic** *number*]] | **prog-parser** [**asic** *number* | **port** *number* [**asic** *number*]] | **receive** {**buffer-queue** | **port-fifo** | **supervisor-sram**} [**asic** *number* | **port** *number* [**asic** *number*]] | **span** [*vlan-id* [**asic** *number*] | [**asic** *number*] **stats** {**drop** | **enqueue** | **miscellaneous** | **supervisor**} [**asic** *number* | **port** *number* [**asic** *number*]] | **transmit** {**port-fifo** | **queue** | **supervisor-sram**} [**asic** *number* | **port** *number* [**asic** *number*]] **vct** [**asic** *number* | **port** *number* [**asic** *number*]] **version**}

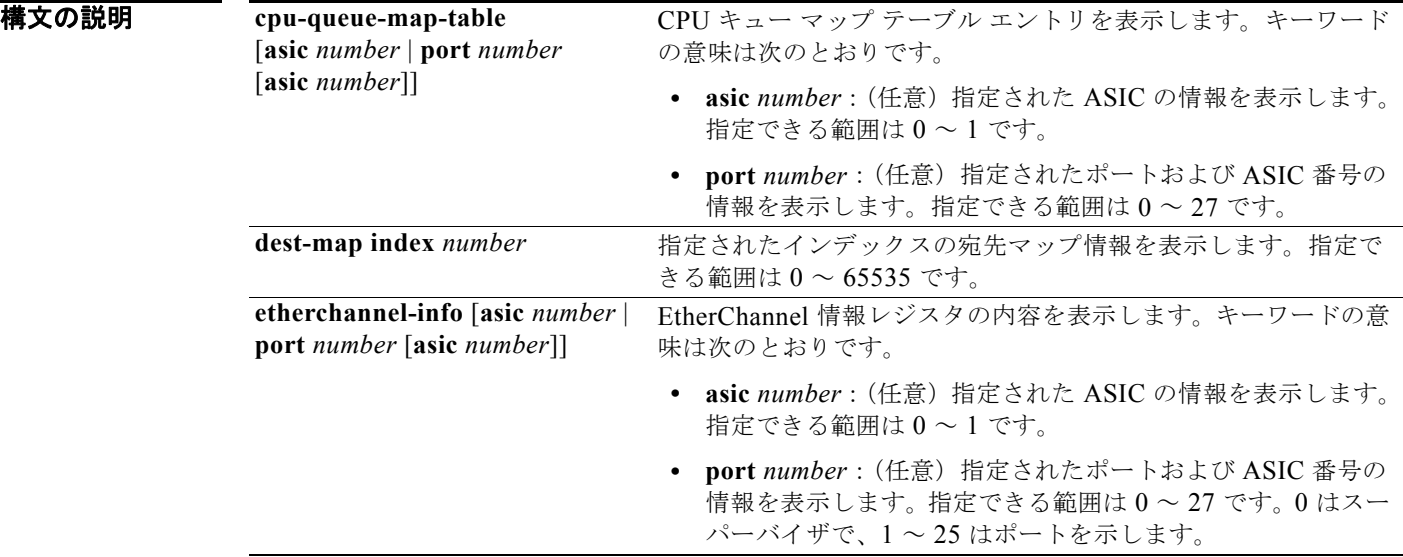

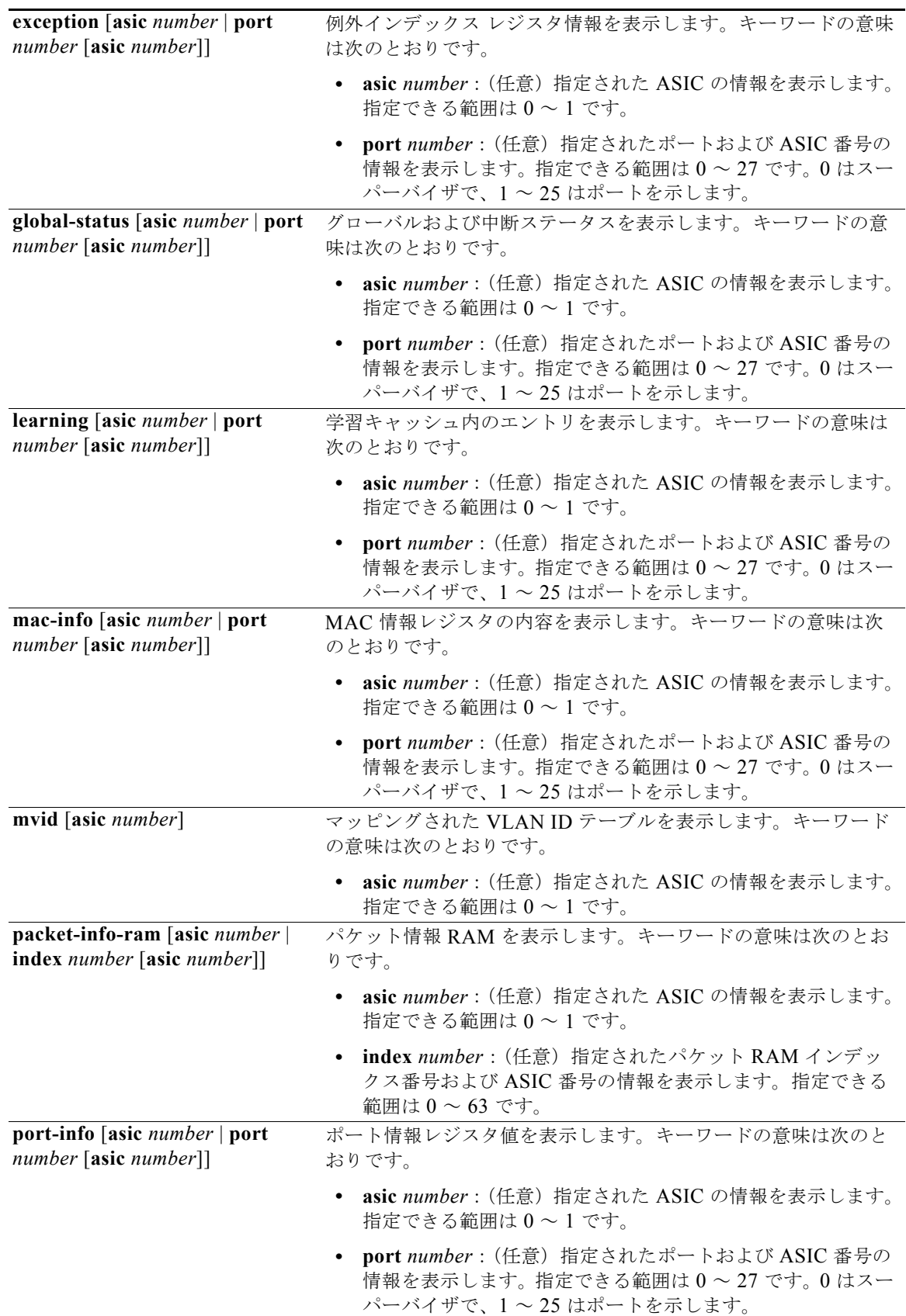

**OL-26671-01-J**

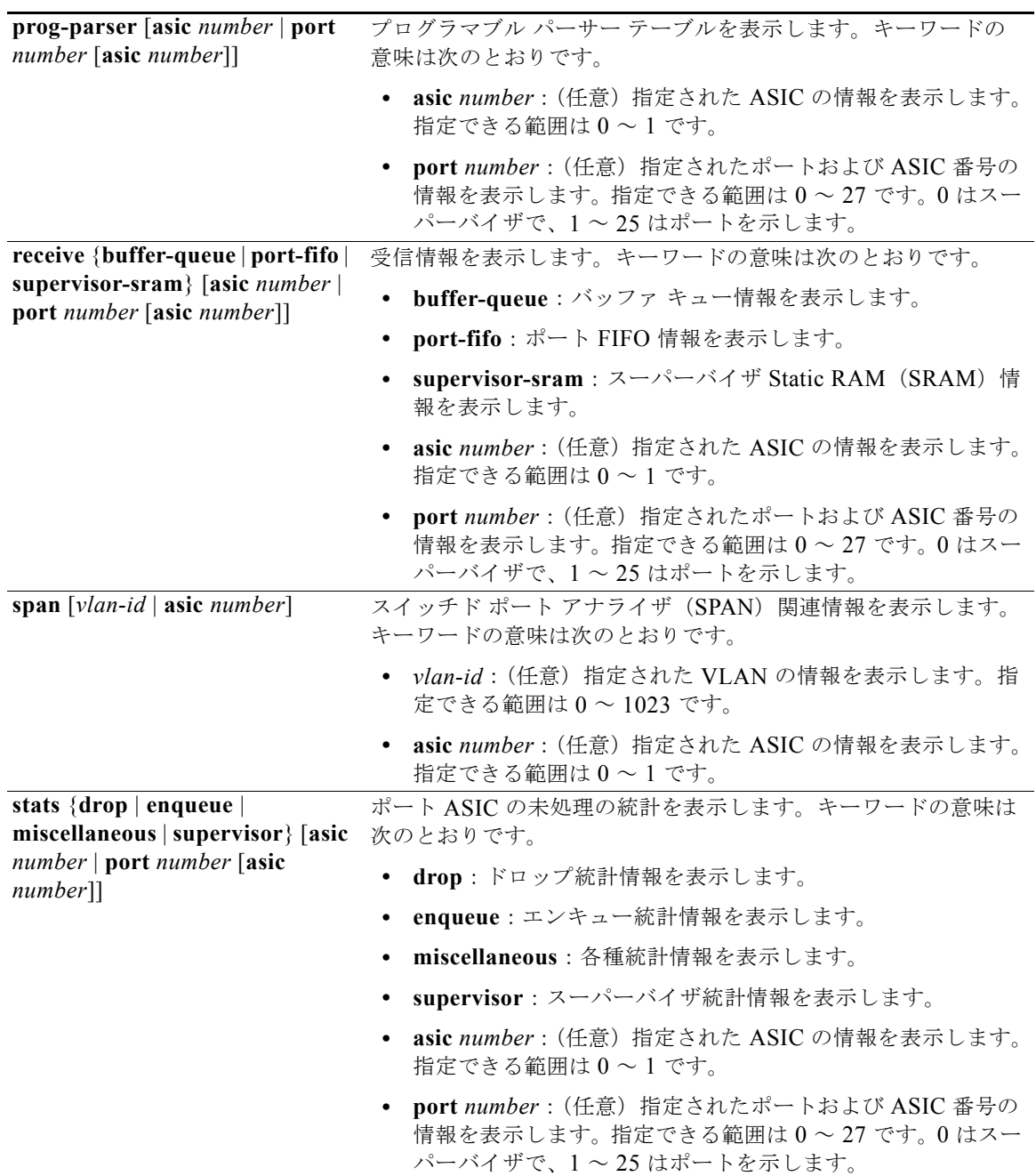

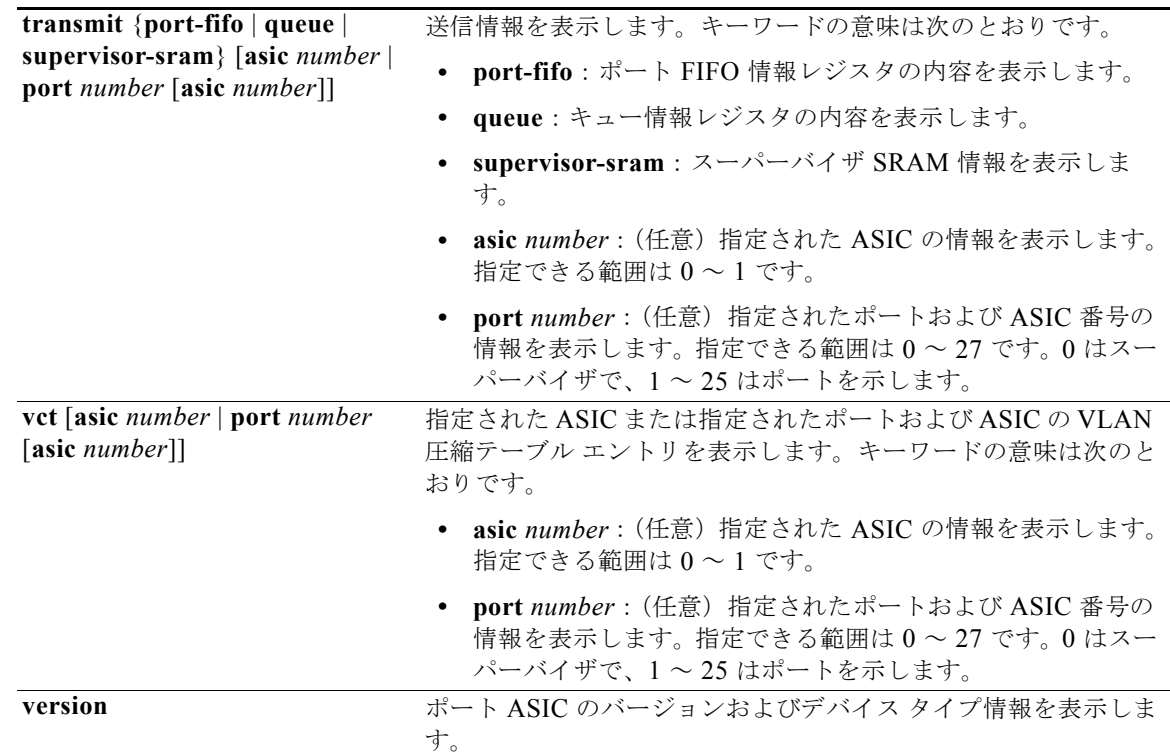

### コマンド モード 特権 EXEC

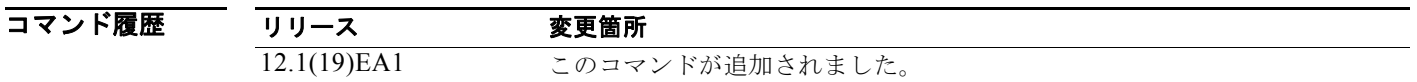

使用上のガイドライン このコマンドは、テクニカル サポート担当者とともに問題解決を行う場合にだけ使用してください。 テクニカル サポート担当者がこのコマンドの使用を推奨した場合以外には使用しないでください。

(注) **stack** {**control** | **dest-map** | **learning** | **messages** | **mvid** | **prog-parser** | **span** | **stats** [**asic** *number* | **port** *number* [**asic** *number*]} キーワードは、コマンドラインのヘルプ ストリングには表示されますが、サ ポートされていません。

## **show platform port-security**

プラットフォームに依存するポート セキュリティ情報を表示するには、**show platform port-security**  特権 EXEC コマンドを使用します。

#### **show platform port-security**

- 特文の説明 このコマンドには、引数またはキーワードはありません。
- コマンド モード 特権 EXEC

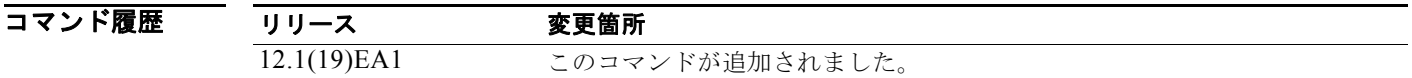

# **show platform qos**

プラットフォームに依存する Quality of Service(QoS)情報を表示するには、**show platform qos** 特権 EXEC コマンドを使用します。

**show platform qos** {**label asic** *number* | **policer** {**parameters asic** *number* | **port alloc** *number* **asic** *number*}}

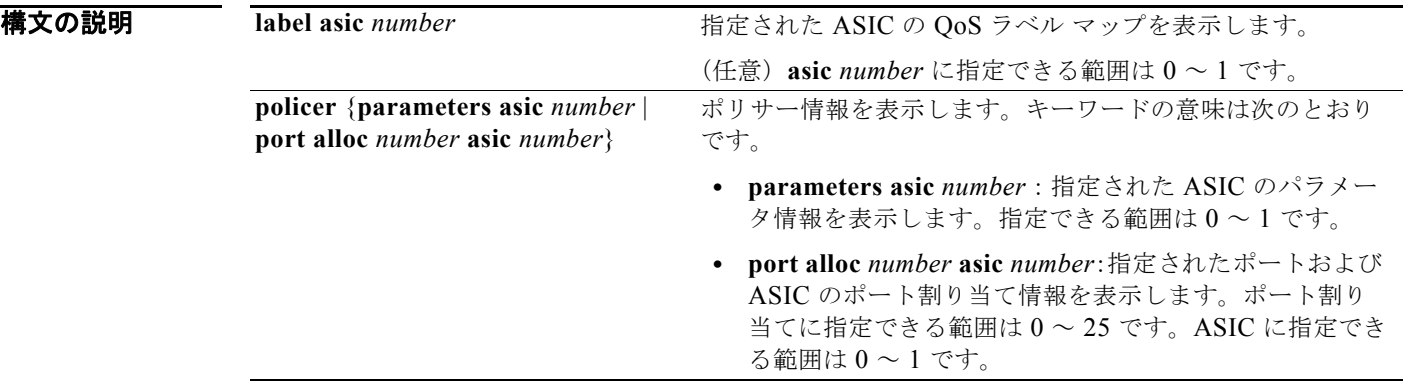

コマンド モード 特権 EXEC

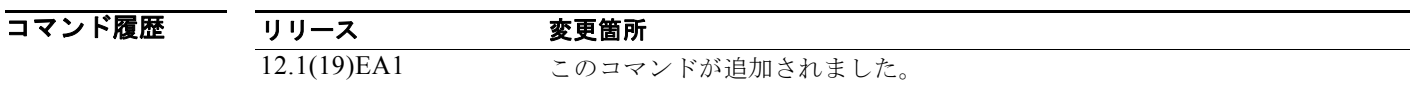

## **show platform resource-manager**

プラットフォームに依存するリソース マネージャ情報を表示するには、**show platform resource-manager** 特権 EXEC コマンドを使用します。

**show platform resource-manager** {**dm** [**index** *number*] | **erd** [**index** *number*] | **mad** [**index** *number*] | **med** [**index** *number*] | **mod** | **msm** {**hash-table** [**vlan** *vlan-id*] **| mac-address** *mac-address* [**vlan** *vlan-id*]} | **sd** [**index** *number*] | **vld** [**index** *number*]}

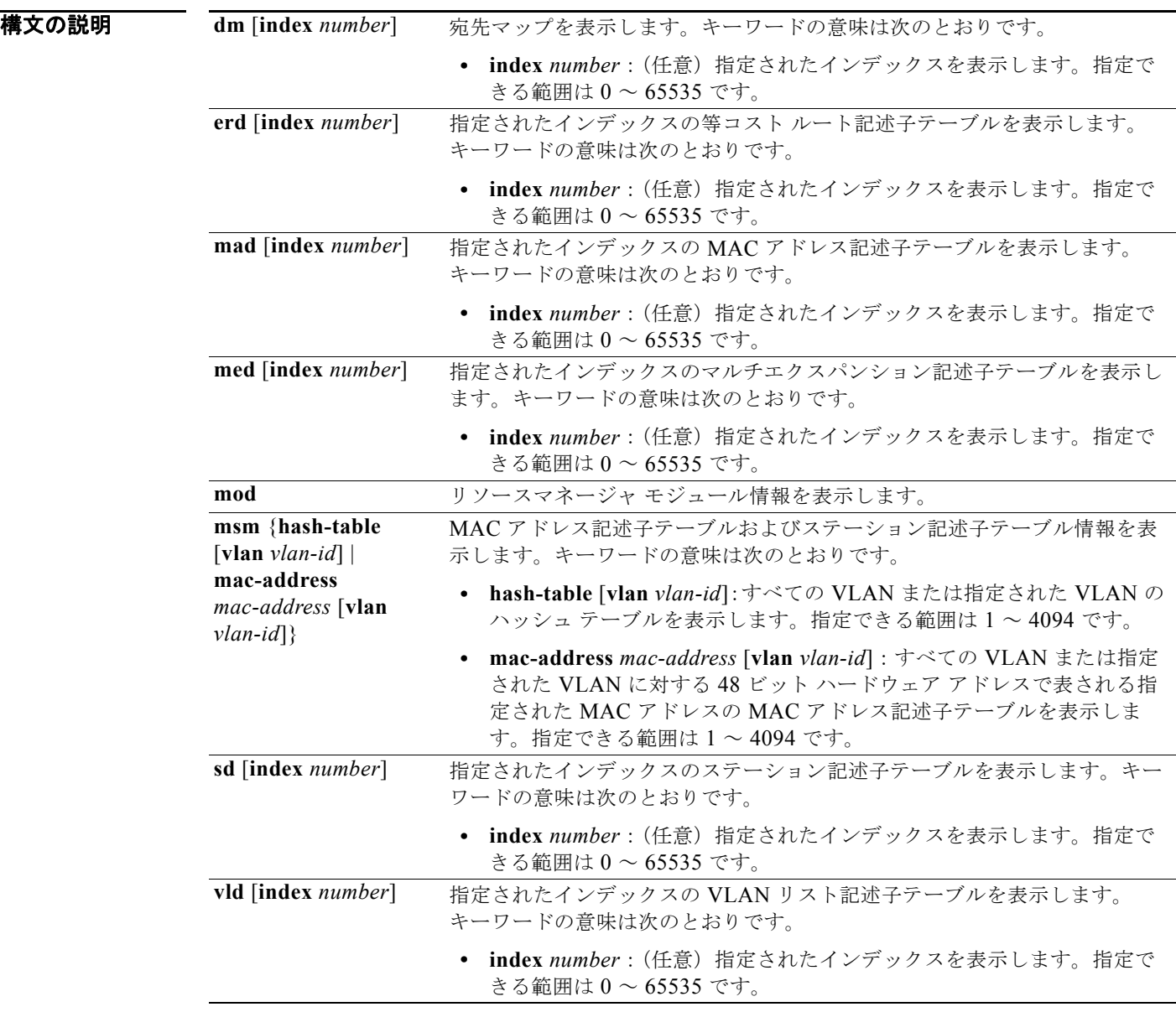

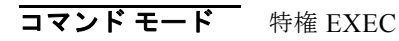

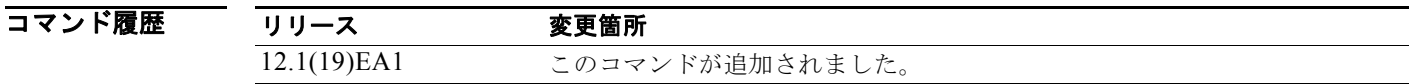

## **show platform snmp counters**

プラットフォームに依存する Simple Network Management Protocol(SNMP; 簡易ネットワーク管理プ ロトコル)カウンタ情報を表示するには、**show platform snmp counters** 特権 EXEC コマンドを使用 します。

#### **show platform snmp counters**

**構文の説明 さのコマンドには、引数またはキーワードはありません。** 

- コマンド モード 特権 EXEC
- コマンド履歴 リリース 変更箇所 12.1(19)EA1 このコマンドが追加されました。
- 使用上のガイドライン このコマンドは、テクニカル サポート担当者とともに問題解決を行う場合にだけ使用してください。 テクニカル サポート担当者がこのコマンドの使用を推奨した場合以外には使用しないでください。

# **show platform spanning-tree**

プラットフォームに依存するスパニング ツリー情報を表示するには、**show platform spanning-tree** 特 権 EXEC コマンドを使用します。

**show platform spanning-tree synchronization** [**detail | vlan** *vlan-id*]

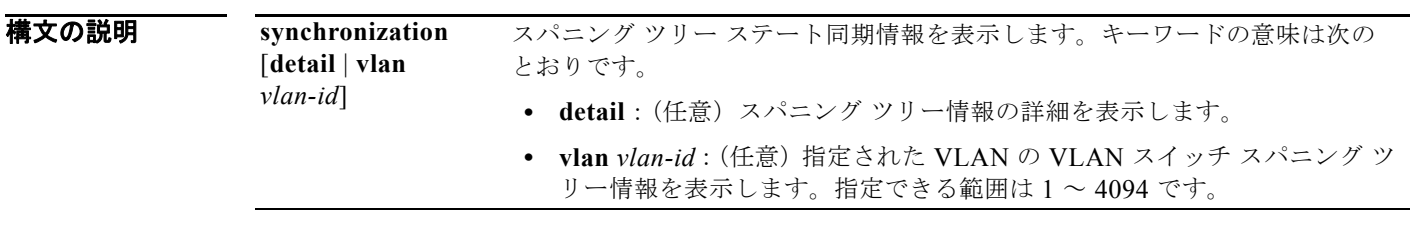

コマンド モード 特権 EXEC

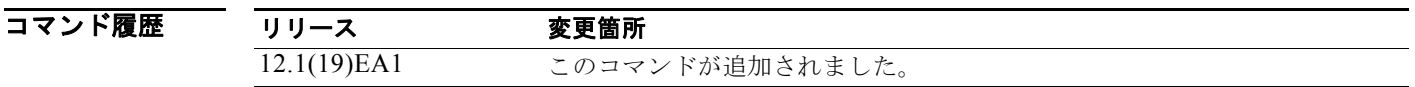

# **show platform stp-instance**

プラットフォームに依存するスパニング ツリー インスタンス情報を表示するには、**show platform stp-instance** 特権 EXEC コマンドを使用します。

#### **show platform stp-instance** *vlan-id*

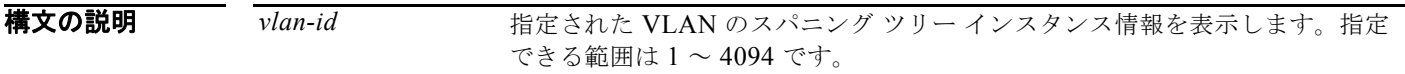

コマンド モード 特権 EXEC

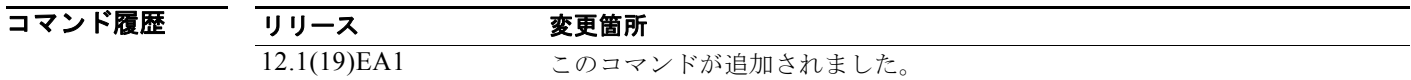

#### 使用上のガイドライン このコマンドは、テクニカル サポート担当者とともに問題解決を行う場合にだけ使用してください。 テクニカル サポート担当者がこのコマンドの使用を推奨した場合以外には使用しないでください。

$$
\sum_{(\pm)}
$$

**Catalyst 3560** スイッチ コマンド リファレンス

# **show platform tcam**

プラットフォームに依存する Ternary Content Addressable Memory(TCAM)ドライバ情報を表示す るには、**show platform tcam** 特権 EXEC コマンドを使用します。

- **show platform tcam** {**errors** | **handle** *number* | **log-results** | **table** {**acl** | **all** | **equal-cost-route** | **ipv6** {**acl** | **qos** | **secondary**} **local** | **mac-address** | **multicast-expansion** | **qos** | **secondary** | **station** | **vlan-list**} | **usage**} [**asic** *number* [**detail** [**invalid**]] | [**index** *number* [**detail** [**invalid**]] | **invalid** | **num** *number* [**detail** [**invalid**]] | **invalid**] | [**invalid**] | [**num** *number* [**detail** [**invalid**]] | **invalid**]]
- **show platform tcam table acl** [**asic** *number* [**detail** [**invalid**]] | [**index** *number* [**detail** [**invalid**]] | **invalid** | **num** *number* [**detail** [**invalid**]] | **invalid**] | [**invalid**] | [**num** *number* [**detail** [**invalid**]] | **invalid**]]
- **show platform tcam table all** [**asic** *number* [**detail** [**invalid**]] | [**index** *number* [**detail** [**invalid**]] | **invalid** | **num** *number* [**detail** [**invalid**]] | **invalid**] | [**invalid**] | [**num** *number* [**detail** [**invalid**]] | **invalid**]]
- **show platform tcam table equal-cost-route** [**asic** *number* [**detail** [**invalid**]] | [**index** *number* [**detail** [**invalid**]] | **invalid** | **num** *number* [**detail** [**invalid**]] | **invalid**] | [**invalid**] | [**num** *number* [**detail** [**invalid**]] | **invalid**]]
- **show platform tcam table ipv6** {**acl** | **qos** | **secondary**} [**asic** *number* [**detail** [**invalid**]] | [**index** *number* [**detail** [**invalid**]] | **invalid** | **num** *number* [**detail** [**invalid**]] | **invalid**] | [**invalid**] | [**num** *number* [**detail** [**invalid**]] | **invalid**]]
- **show platform tcam table local** [**asic** *number* [**detail** [**invalid**]] | [**index** *number* [**detail** [**invalid**]] | **invalid** | **num** *number* [**detail** [**invalid**]] | **invalid**] | [**invalid**] | [**num** *number* [**detail** [**invalid**]] | **invalid**]]
- **show platform tcam table mac-address** [**asic** *number* [**detail** [**invalid**]] | [**index** *number* [**detail** [**invalid**]] | **invalid** | **num** *number* [**detail** [**invalid**]] | **invalid**] | [**invalid**] | [**num** *number* [**detail** [**invalid**]] | **invalid**]]
- **show platform tcam table multicast-expansion** [**asic** *number* [**detail** [**invalid**]] | [**index** *number* [**detail** [**invalid**]] | **invalid** | **num** *number* [**detail** [**invalid**]] | **invalid**] | [**invalid**] | [**num** *number* [**detail** [**invalid**]] | **invalid**]]
- **show platform tcam table qos** [**asic** *number* [**detail** [**invalid**]] | [**index** *number* [**detail** [**invalid**]] | **invalid** | **num** *number* [**detail** [**invalid**]] | **invalid**] | [**invalid**] | [**num** *number* [**detail** [**invalid**]] | **invalid**]]
- **show platform tcam table secondary** [**asic** *number* [**detail** [**invalid**]] | [**index** *number* [**detail** [**invalid**]] | **invalid** | **num** *number* [**detail** [**invalid**]] | **invalid**] | [**invalid**] | [**num** *number* [**detail** [**invalid**]] | **invalid**]]
- **show platform tcam table station** [**asic** *number* [**detail** [**invalid**]] | [**index** *number* [**detail** [**invalid**]] | **invalid** | **num** *number* [**detail** [**invalid**]] | **invalid**] | [**invalid**] | [**num** *number* [**detail** [**invalid**]] | **invalid**]]
- **show platform tcam table vlan-list [** [**asic** *number* [**detail** [**invalid**]] | [**index** *number* [**detail** [**invalid**]] | **invalid** | **num** *number* [**detail** [**invalid**]] | **invalid**] | [**invalid**] | [**num** *number* [**detail** [**invalid**]] | **invalid**]]

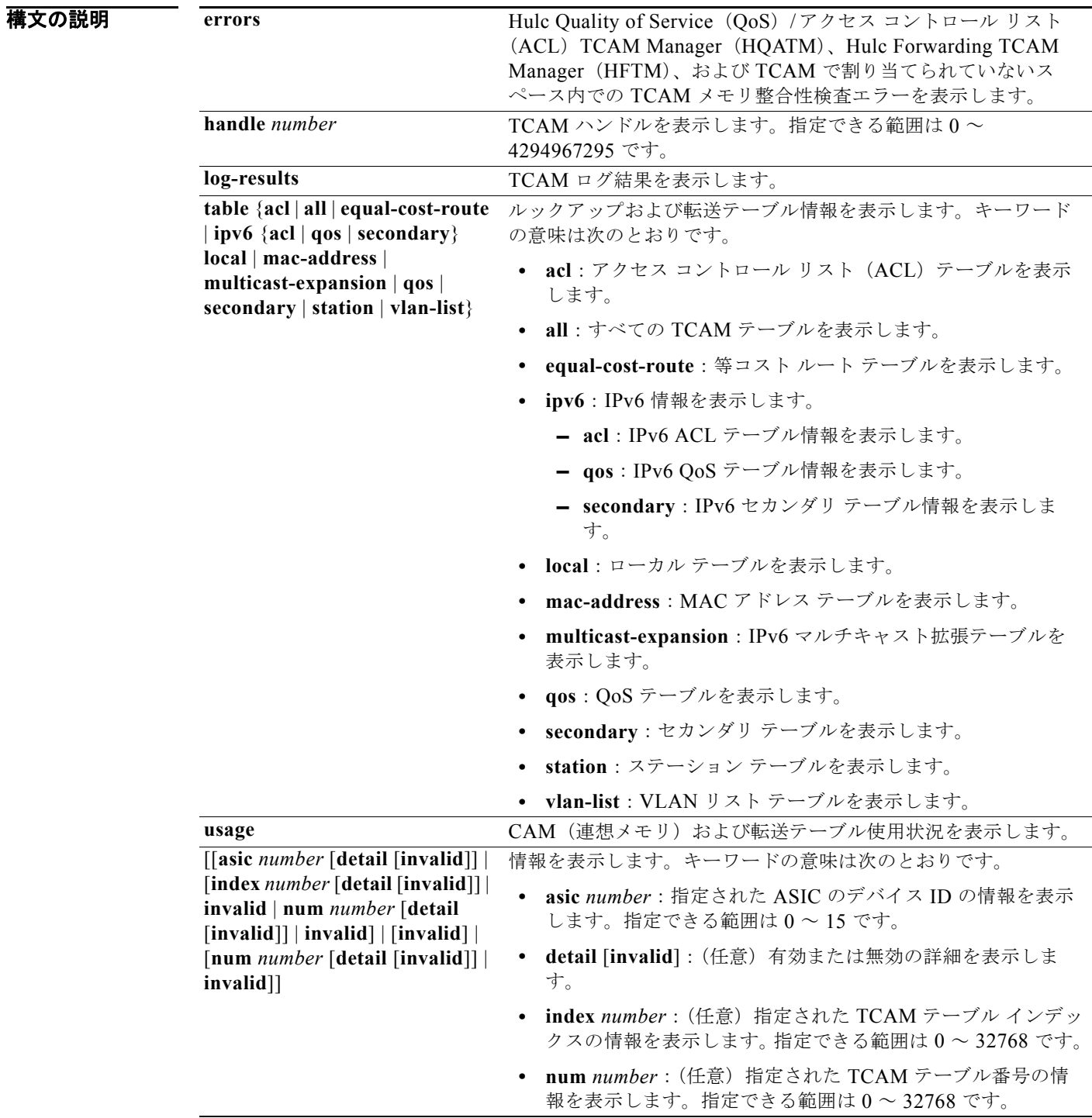

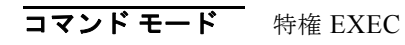

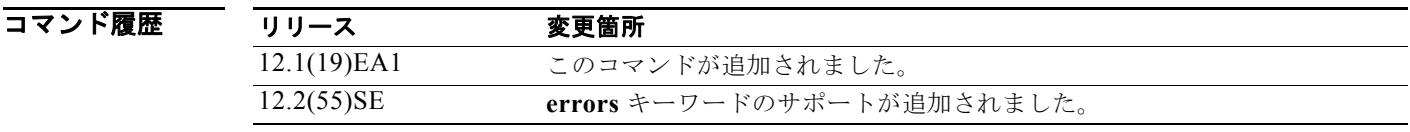

使用上のガイドライン このコマンドは、テクニカル サポート担当者とともに問題解決を行う場合にだけ使用してください。 テクニカル サポート担当者がこのコマンドの使用を推奨した場合以外には使用しないでください。

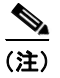

(注) **usage** キーワードは、コマンドラインのヘルプ ストリングには表示されますが、サポートされていま せん。

# **show platform vlan**

プラットフォームに依存する VLAN 情報を表示するには、**show platform vlan** 特権 EXEC コマンドを 使用します。

**show platform vlan** {**misc** | **mvid** | **prune** | **refcount** | **rpc** {**receive** | **transmit**}}

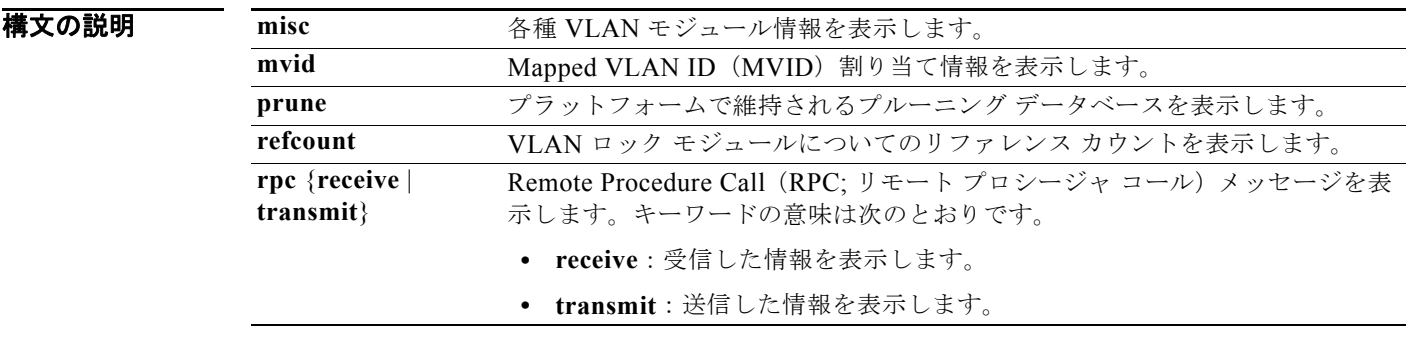

### コマンド モード 特権 EXEC

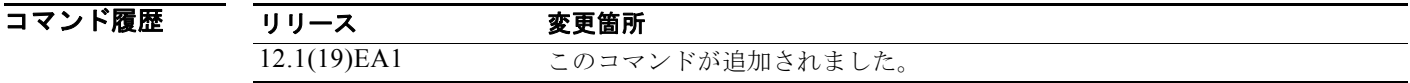

使用上のガイドライン このコマンドは、テクニカル サポート担当者とともに問題解決を行う場合にだけ使用してください。 テクニカル サポート担当者がこのコマンドの使用を推奨した場合以外には使用しないでください。

н